#### 輔仁大學自主健康管理平台 網址: http:/[/ahm1.fju.edu.tw](http://ahm1.fju.edu.tw/)

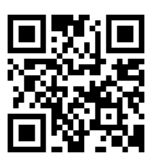

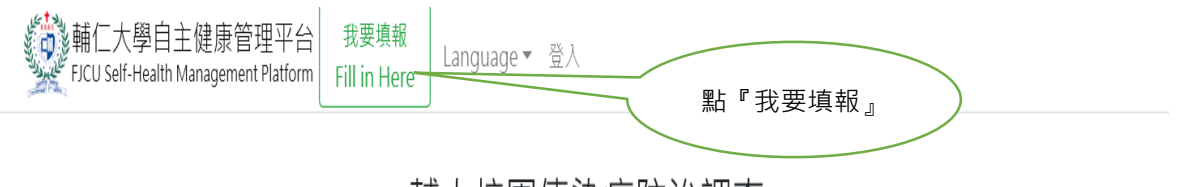

輔大校園傳染病防治調查

衛生福利部中華民國 109 年 1 月 15 日衛授疾字第 1090100030 號公告,新增「嚴重特殊傳染性肺炎」為第五類法定傳染病。學校重視您和校園教職員工 牛的身體狀況與健康,我們一起維護健康環境,以因應嚴重特殊傳染性肺炎(2019新冠狀病毒肺炎)防疫管理措施,配合中央流行疫情指揮中心及教育部之 政策,敬請惠予填答,以共同維護校園師生健康安全。即日起至疫情結束,請全體教職員工生填報每日健康狀況表,若近期有個人旅游史(自109/1/20日 起)亦需填報,以利政府和學校後續提供您健康關懷與諮詢,謝謝!

個資聲明:本表所蒐集之個人資訊,將作為本校防疫業務聯絡,及衛牛單位防疫之用。請據實填報,以利防疫,如有隱匿病情導致疫情擴散,將可能遭相 關法律追究。

- 一、經由中央流行疫情指揮中心公告旅遊疫情三級警告國家入境 (包括轉機)之學生及教職員工,請於入境後起14日內在家休息,避免到校上課上班。 提醒您應避免出入公共場所,請戴口罩自主健康管理,每日早晚量測及通報體溫並回報人事室持續共14天。
- 二、活動範圍以房間為主,避免與其他人接觸。應經常以肥皂洗手,特別是在接觸呼吸道分泌物、尿液或糞便等體液後。不要與他人共用物品,環境應以 漂白水進行清潔,若體溫>38℃或呼吸道不摘等類流感症狀,且有中港澳旅游史或是有接觸新型冠狀病毒肺炎感染者的人,請立即涌報1922,並依 相關單位指示協助轉送醫院治療。

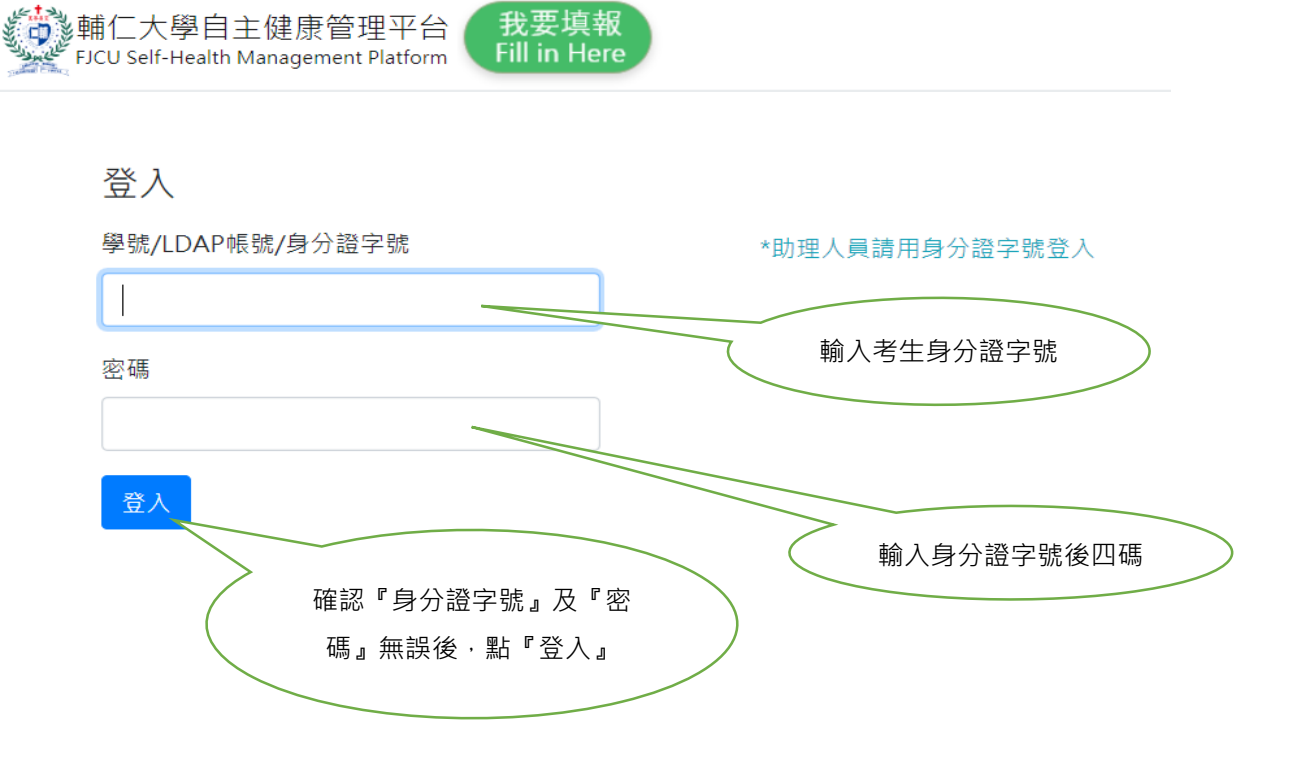

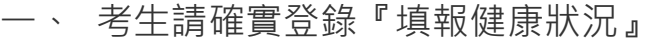

1.TOCC 調查

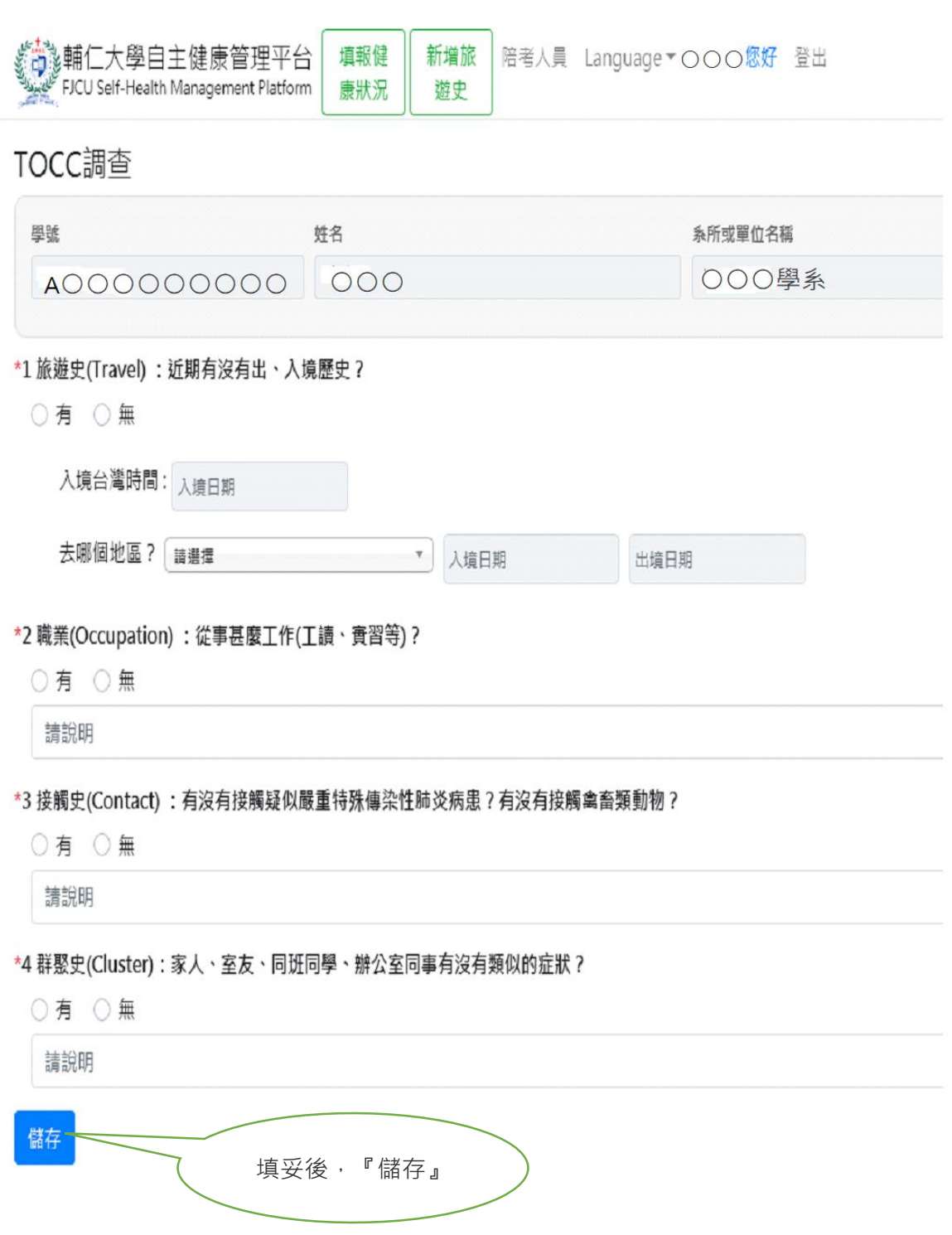

#### 登錄『填報健康狀況』續填 2.自主管理健康狀況

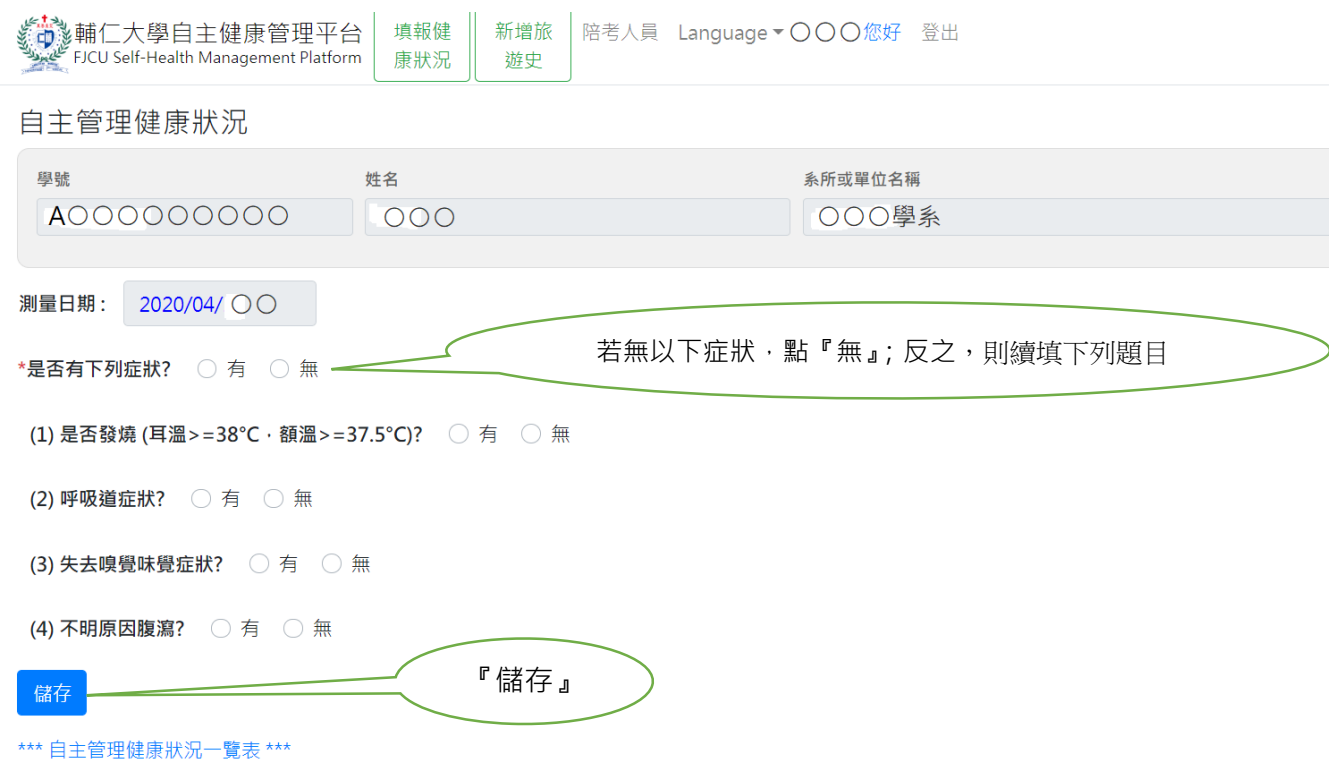

# 3. 取得**『FJU PASS』 於入口處主動出示「指定項目甄試通知」及『FJU PASS』**

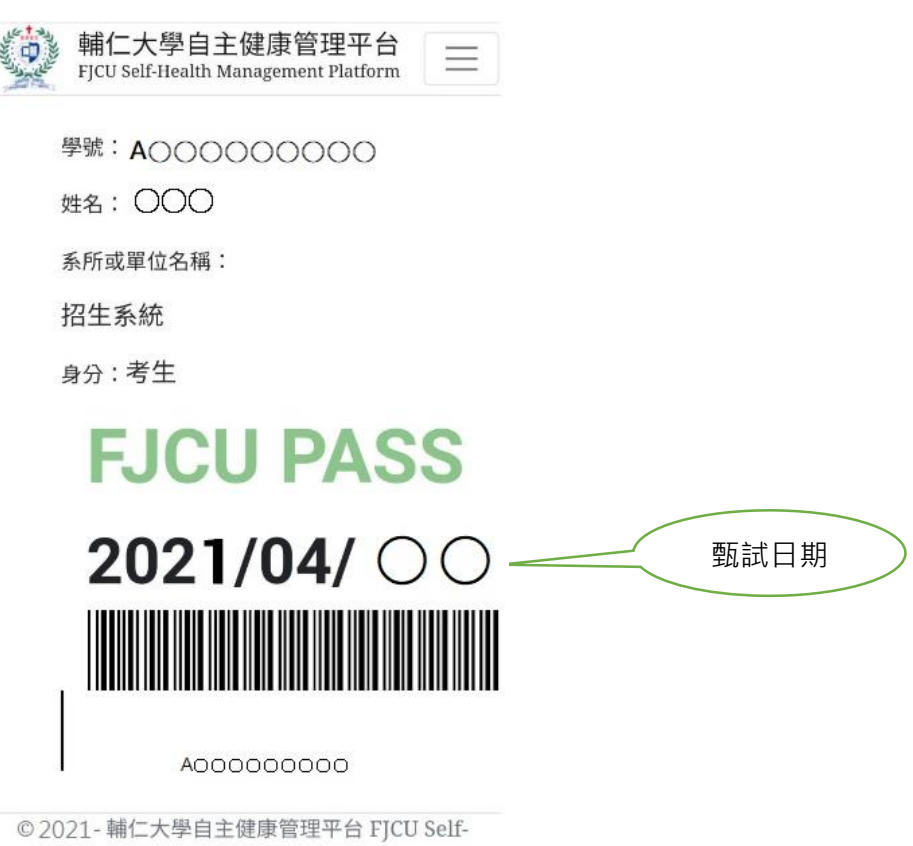

Health Management Platform

#### 二、陪考人員申請(限 **1** 人陪考)

### 請考生填入陪考人員『身分證字號』、『姓名』、『關係』

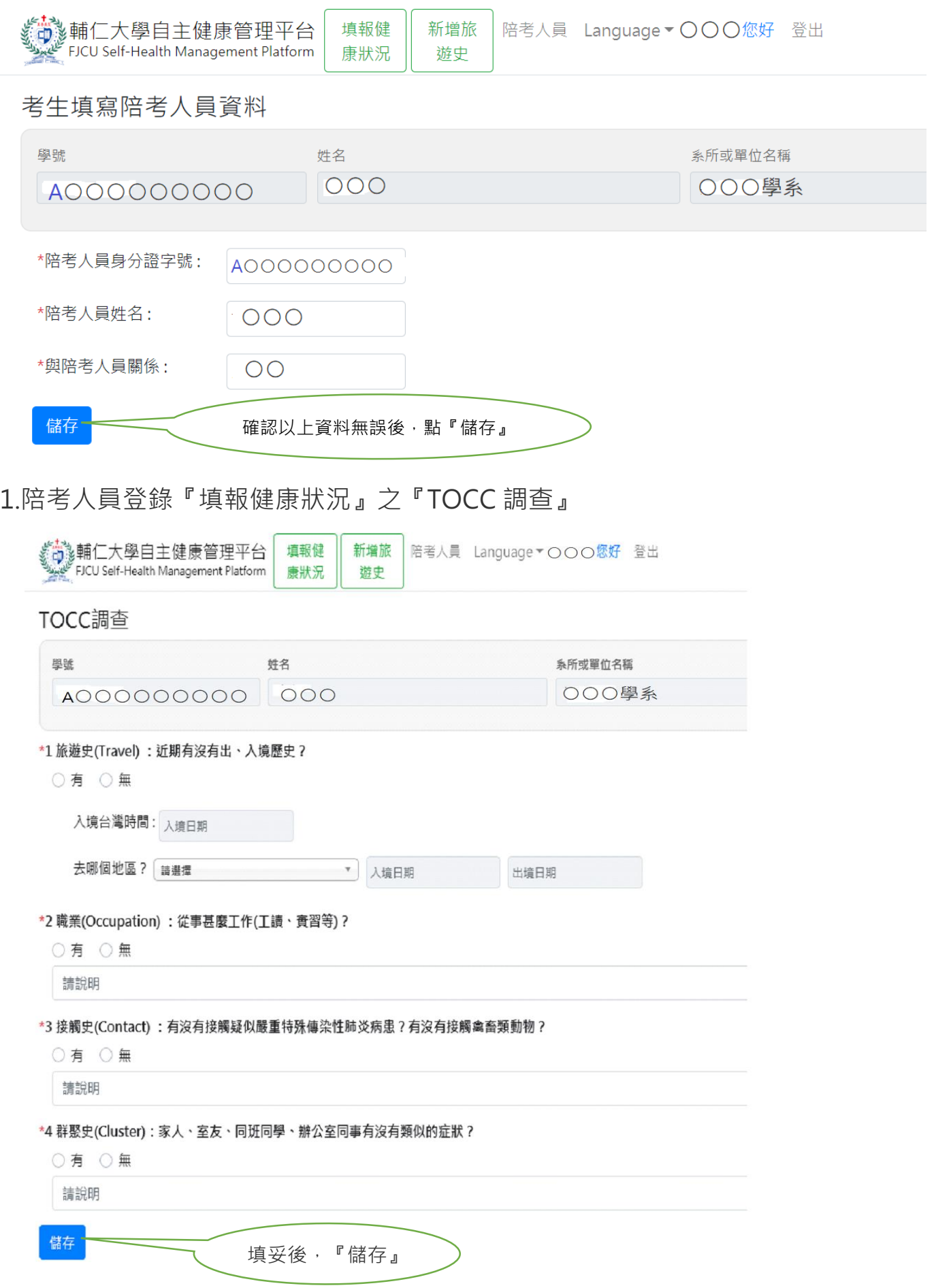

#### 2.陪考人員續填『填報健康狀況』之『自主管理健康狀況』

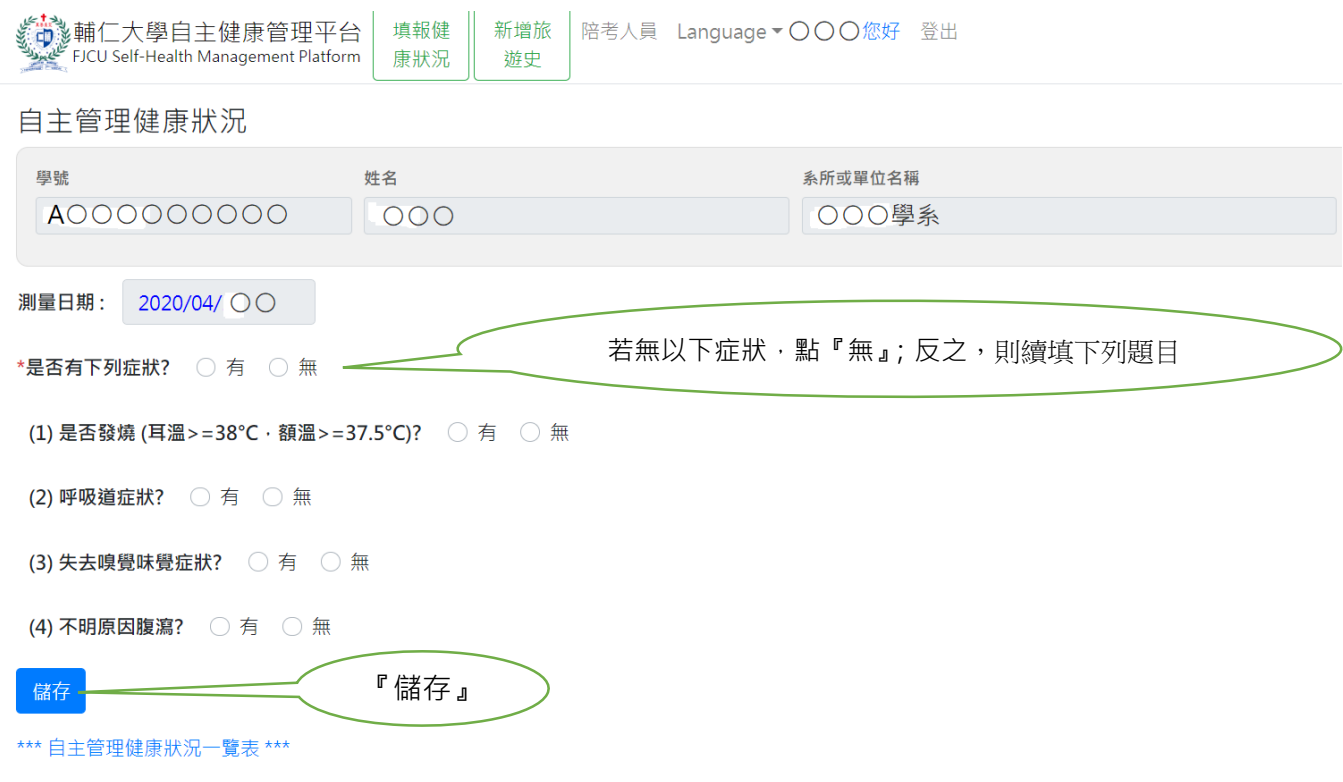

## 7. 取得**『FJU PASS』 與考生一起於入口處主動出示『FJU PASS』**

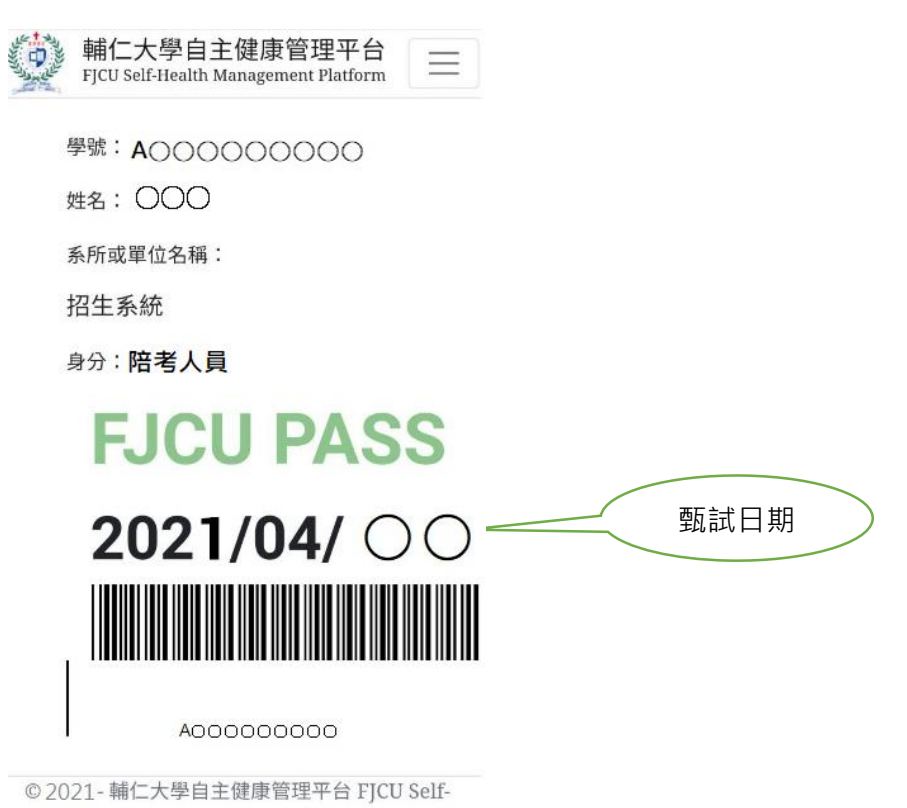

Health Management Platform